# <sup>a</sup> CLion DEFAULT OS X KEYMAP

#### **Editing**

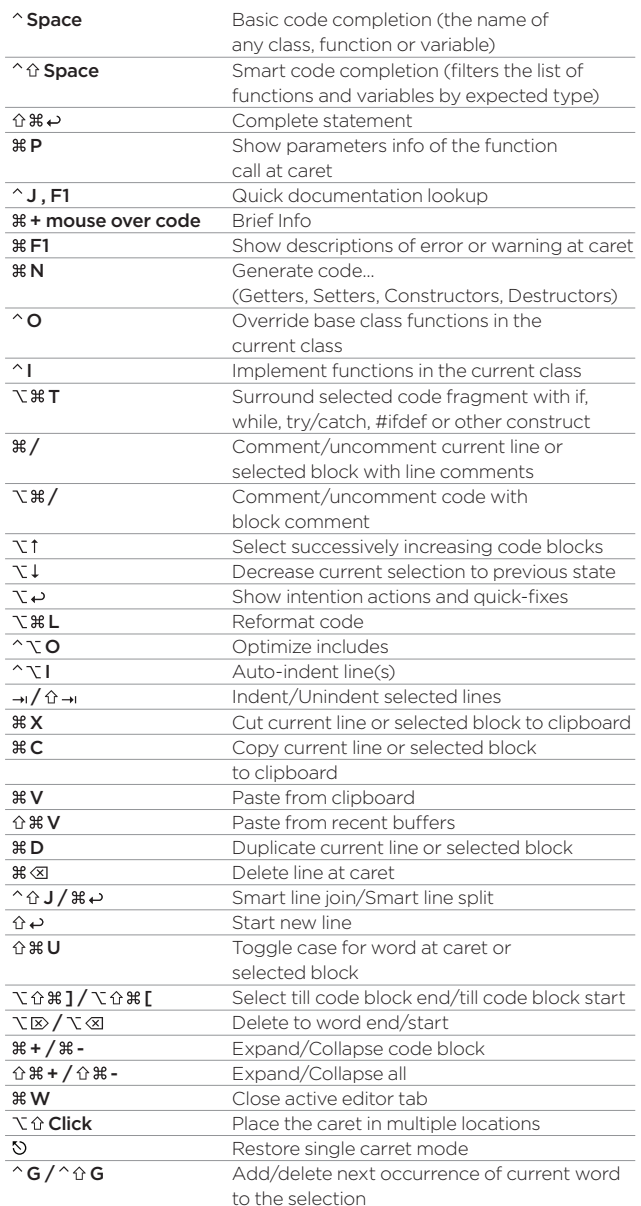

#### **Search/Replace**

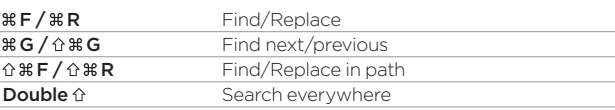

### **Usage Search**

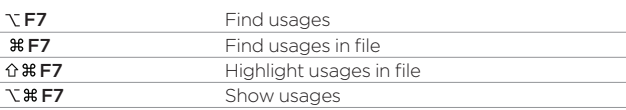

#### **Compile and Run**

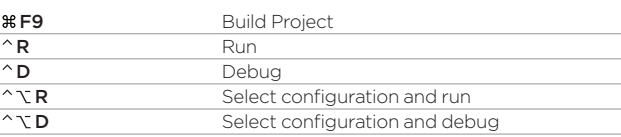

## **Navigation**

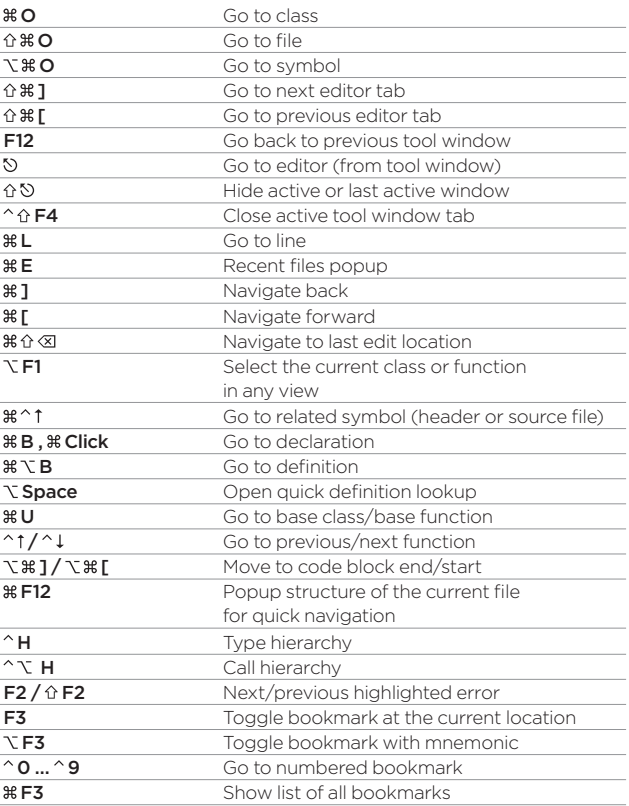

#### **Refactoring**

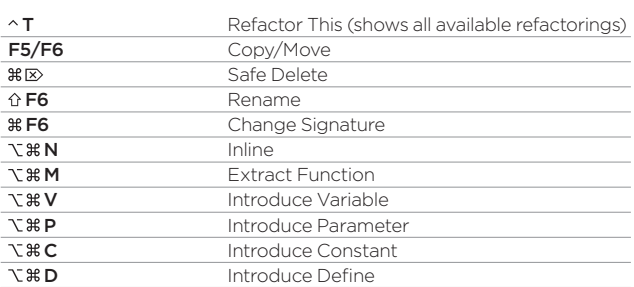

#### **Debugging**

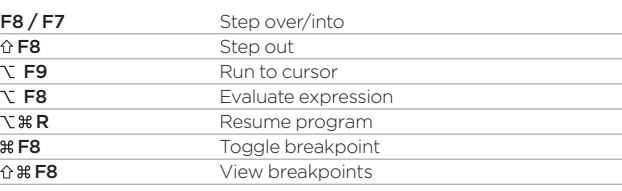

## **VCS/Local History**

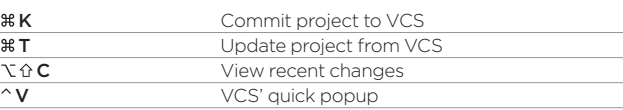

## **Live Templates**

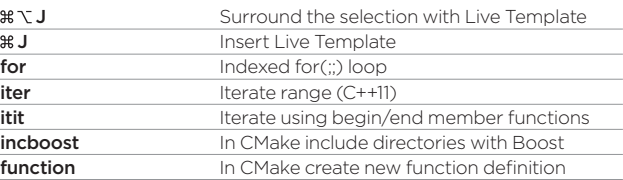

#### **General**

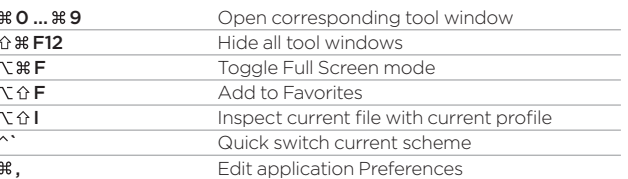

To find any action inside the IDE use Find Action ( $\hat{u}$  % A)

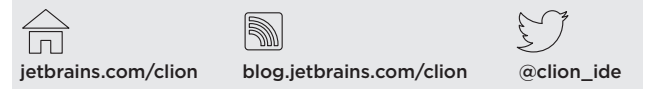